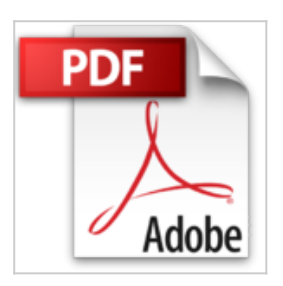

**Aprender selecciones, capas y canales con Photoshop CS6 con 100 ejercicios prácticos (Aprender... con 100 ejercicios prácticos) (Spanish Edition)**

**MFDIAactive** 

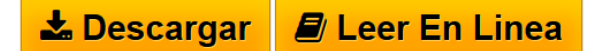

**Aprender selecciones, capas y canales con Photoshop CS6 con 100 ejercicios prácticos (Aprender... con 100 ejercicios prácticos) (Spanish Edition)** MEDIAactive

Si existe una acción que podría considerarse imprescindible para la edición y la manipulación de imágenes en un programa como Photoshop, ésta es la selección. Prácticamente cualquier retoque sobre partes concretas de una imagen pasa por su selección. También las capas son parte importante en cualquier proceso de manipulación de fotografías; la correcta organización y gestión de estos elementos ayudarán a mejorar tanto el flujo de trabajo como el resultado conseguido. Por último, los canales, de los cuales la mayoría de los usuarios de Photoshop no profesionales ignoran su uso y aplicación, aparecen como formidables aliados en el proceso del retoque de una imagen. Estos son los tres elementos en torno a los cuales gira el contenido práctico de este libro. Con este libro a color:

Conocerá todas y cada una de las herramientas de selección en Photoshop. Aprenderá a gestionar y editar las capas de un documento de imagen y conocerá la relación directa que existe entre las selecciones y las capas.

Conocerá algunas aplicaciones de capas de relleno y de ajuste y de máscaras de capa para conseguir espectaculares imágenes.

Descubrirá el funcionamiento, el uso y la versatilidad de los canales de una imagen, esos grandes desconocidos.

Aprenderá algunas técnicas de retoque de imágenes en las que intervienen la selección, las capas y los canales.

**[Download](http://bookspoes.club/es/read.php?id=B00KGKLIJG&src=fbs)** [Aprender selecciones, capas y canales con Photoshop CS6](http://bookspoes.club/es/read.php?id=B00KGKLIJG&src=fbs) [...pdf](http://bookspoes.club/es/read.php?id=B00KGKLIJG&src=fbs)

**[Read Online](http://bookspoes.club/es/read.php?id=B00KGKLIJG&src=fbs)** [Aprender selecciones, capas y canales con Photoshop C](http://bookspoes.club/es/read.php?id=B00KGKLIJG&src=fbs) [...pdf](http://bookspoes.club/es/read.php?id=B00KGKLIJG&src=fbs)

## **Aprender selecciones, capas y canales con Photoshop CS6 con 100 ejercicios prácticos (Aprender... con 100 ejercicios prácticos) (Spanish Edition)**

**MEDIAactive** 

## **Aprender selecciones, capas y canales con Photoshop CS6 con 100 ejercicios prácticos (Aprender... con 100 ejercicios prácticos) (Spanish Edition)** MEDIAactive

Si existe una acción que podría considerarse imprescindible para la edición y la manipulación de imágenes en un programa como Photoshop, ésta es la selección. Prácticamente cualquier retoque sobre partes concretas de una imagen pasa por su selección. También las capas son parte importante en cualquier proceso de manipulación de fotografías; la correcta organización y gestión de estos elementos ayudarán a mejorar tanto el flujo de trabajo como el resultado conseguido. Por último, los canales, de los cuales la mayoría de los usuarios de Photoshop no profesionales ignoran su uso y aplicación, aparecen como formidables aliados en el proceso del retoque de una imagen. Estos son los tres elementos en torno a los cuales gira el contenido práctico de este libro.

Con este libro a color:

Conocerá todas y cada una de las herramientas de selección en Photoshop.

Aprenderá a gestionar y editar las capas de un documento de imagen y conocerá la relación directa que existe entre las selecciones y las capas.

Conocerá algunas aplicaciones de capas de relleno y de ajuste y de máscaras de capa para conseguir espectaculares imágenes.

Descubrirá el funcionamiento, el uso y la versatilidad de los canales de una imagen, esos grandes desconocidos.

Aprenderá algunas técnicas de retoque de imágenes en las que intervienen la selección, las capas y los canales.

**Descargar y leer en línea Aprender selecciones, capas y canales con Photoshop CS6 con 100 ejercicios prácticos (Aprender... con 100 ejercicios prácticos) (Spanish Edition) MEDIAactive**

## Format: Kindle eBook

Download and Read Online Aprender selecciones, capas y canales con Photoshop CS6 con 100 ejercicios prácticos (Aprender... con 100 ejercicios prácticos) (Spanish Edition) MEDIAactive #5Q9OHY0IS3C

Leer Aprender selecciones, capas y canales con Photoshop CS6 con 100 ejercicios prácticos (Aprender... con 100 ejercicios prácticos) (Spanish Edition) by MEDIAactive para ebook en líneaAprender selecciones, capas y canales con Photoshop CS6 con 100 ejercicios prácticos (Aprender... con 100 ejercicios prácticos) (Spanish Edition) by MEDIAactive Descarga gratuita de PDF, libros de audio, libros para leer, buenos libros para leer, libros baratos, libros buenos, libros en línea, libros en línea, reseñas de libros epub, leer libros en línea, libros para leer en línea, biblioteca en línea, greatbooks para leer, PDF Mejores libros para leer, libros superiores para leer libros Aprender selecciones, capas y canales con Photoshop CS6 con 100 ejercicios prácticos (Aprender... con 100 ejercicios prácticos) (Spanish Edition) by MEDIAactive para leer en línea.Online Aprender selecciones, capas y canales con Photoshop CS6 con 100 ejercicios prácticos (Aprender... con 100 ejercicios prácticos) (Spanish Edition) by MEDIAactive ebook PDF descargarAprender selecciones, capas y canales con Photoshop CS6 con 100 ejercicios prácticos (Aprender... con 100 ejercicios prácticos) (Spanish Edition) by MEDIAactive DocAprender selecciones, capas y canales con Photoshop CS6 con 100 ejercicios prácticos (Aprender... con 100 ejercicios prácticos) (Spanish Edition) by MEDIAactive MobipocketAprender selecciones, capas y canales con Photoshop CS6 con 100 ejercicios prácticos (Aprender... con 100 ejercicios prácticos) (Spanish Edition) by MEDIAactive EPub

## **5Q9OHY0IS3C5Q9OHY0IS3C5Q9OHY0IS3C**